## **Что нужно сделать**

Теперь, когда у вас есть все данные, держите их перед глазами и заполните шаблон Lean Canvas на следующем слайде.

Если забудете, зачем нужен какойлибо сегмент — ещё раз посмотрите видео с подробным разбором.

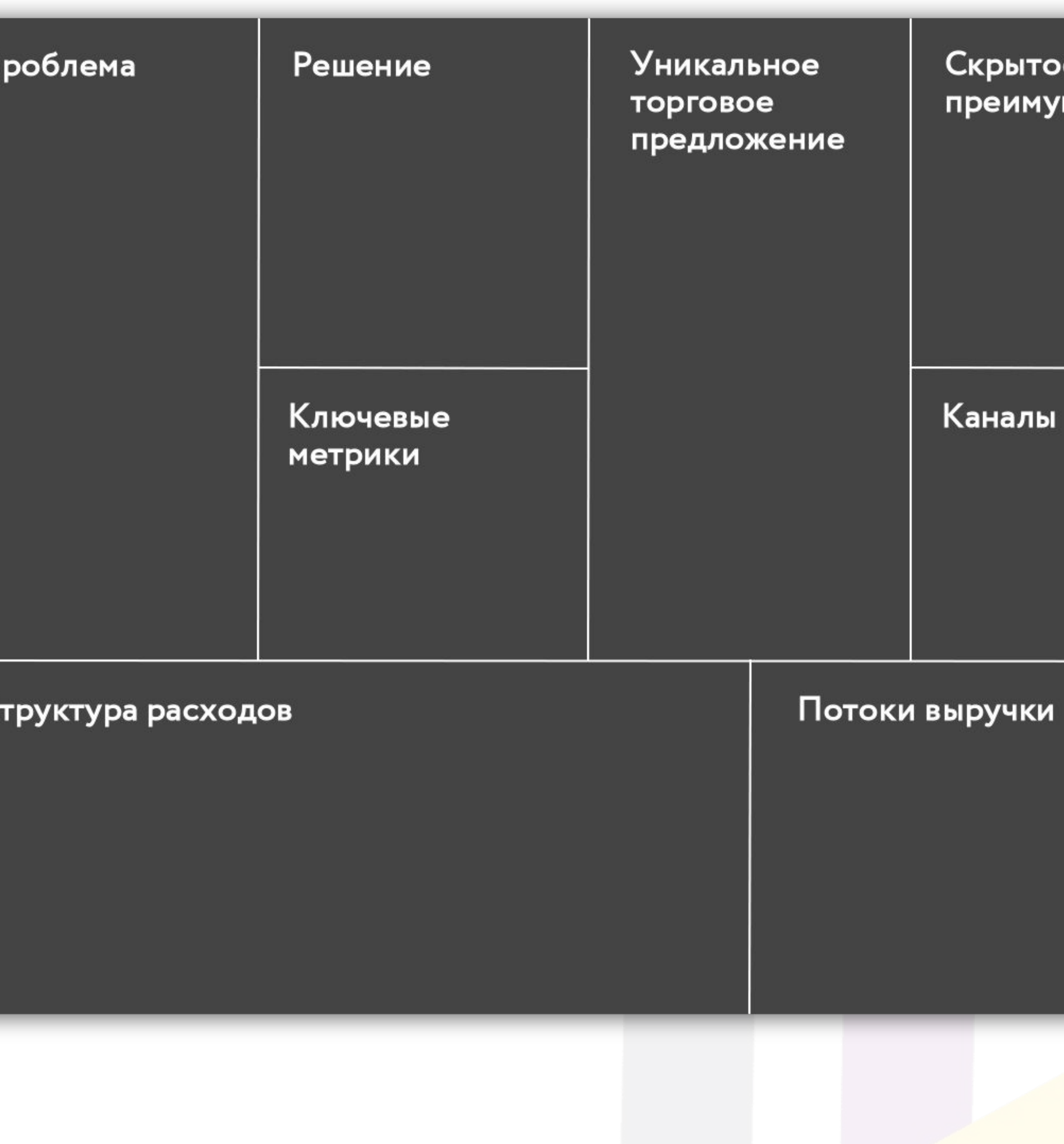

 $\mathsf{C}$ 

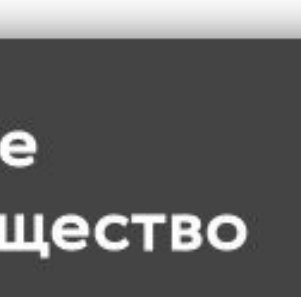

## Если будут вопросы

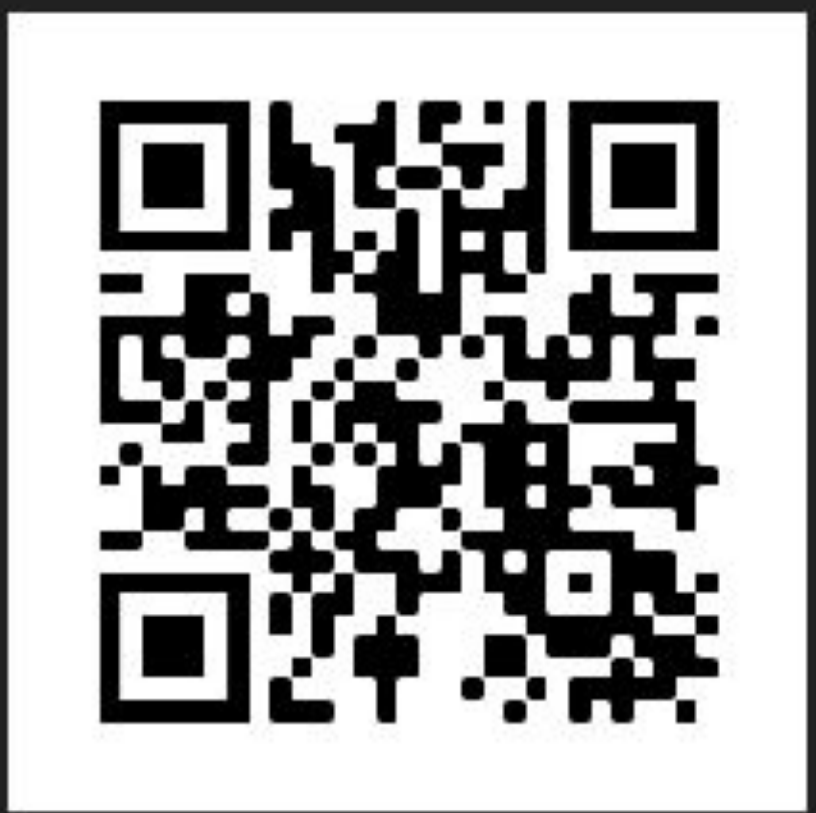

Вступайте в закрытый чат во Вконтакте. О тветим на вопросы по содержанию и прохождению, поможем решить технические проблемы.

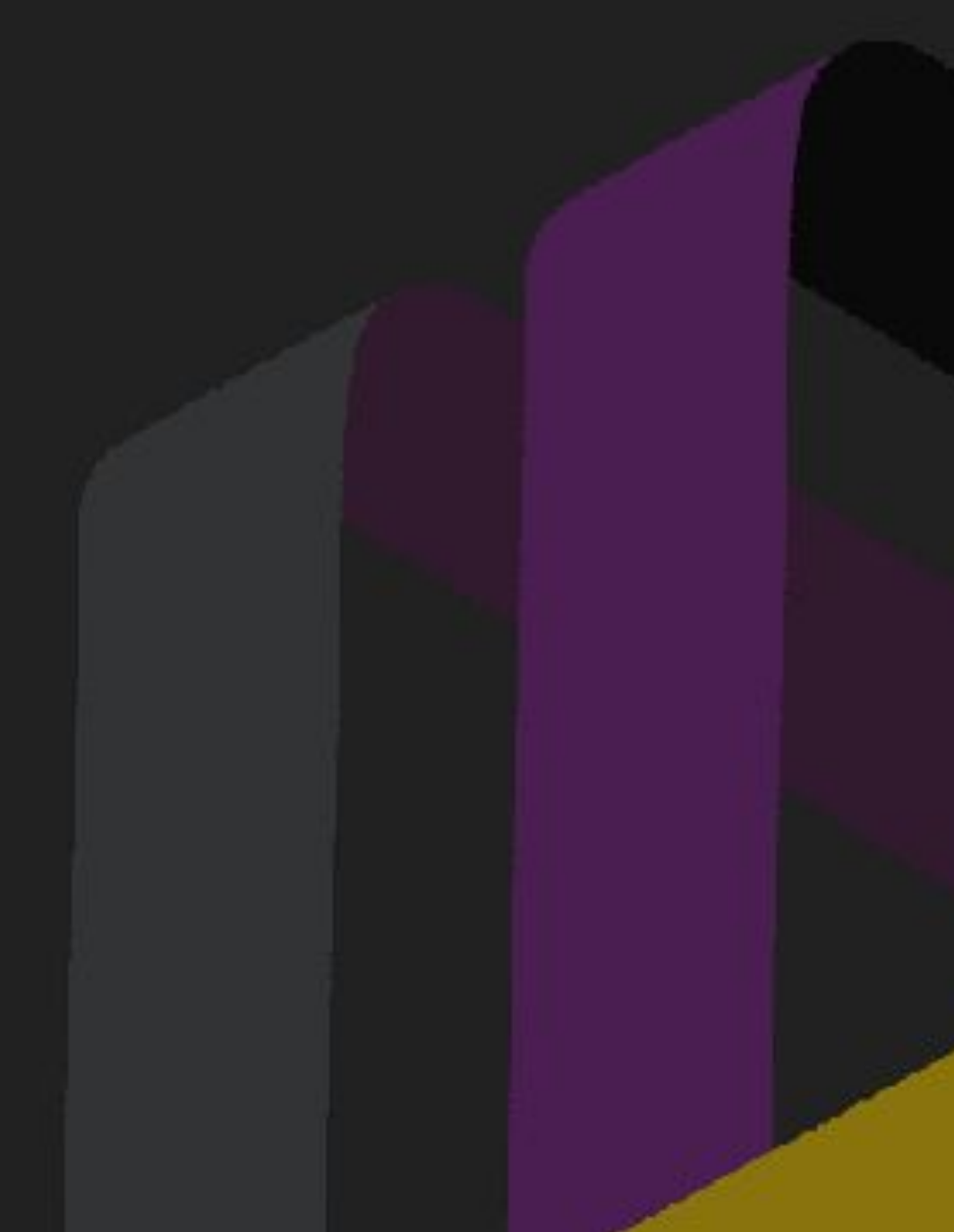

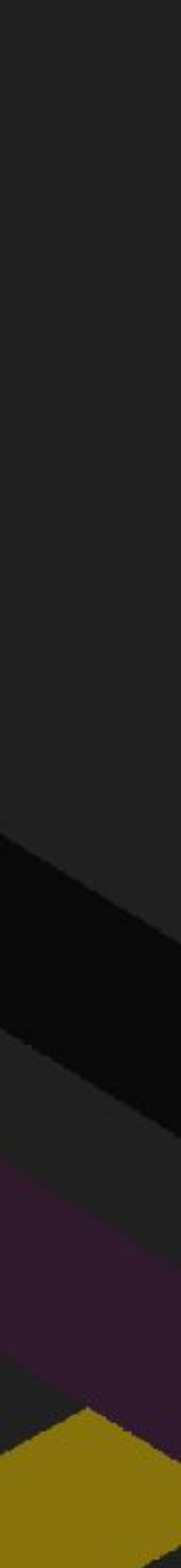

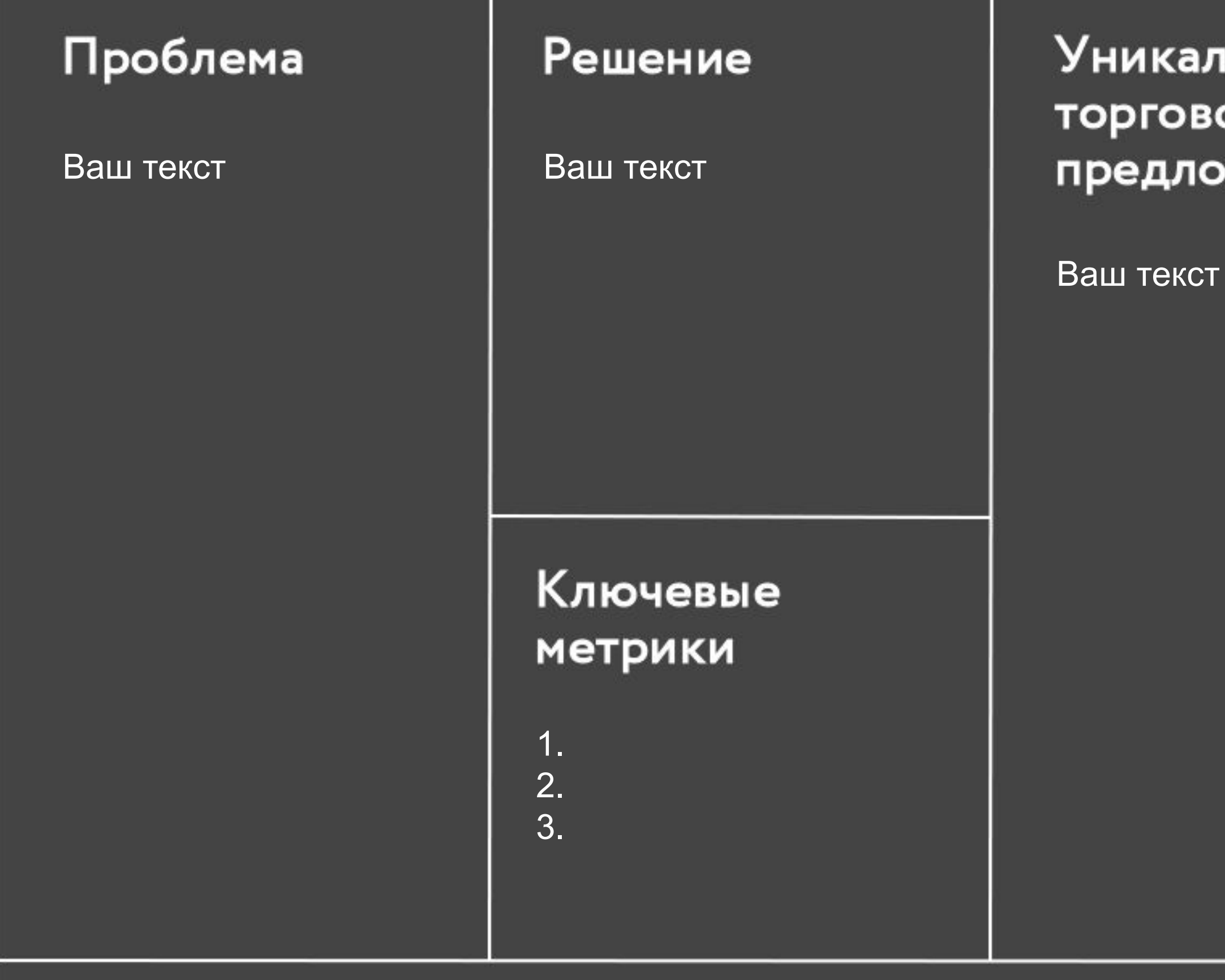

## Структура расходов

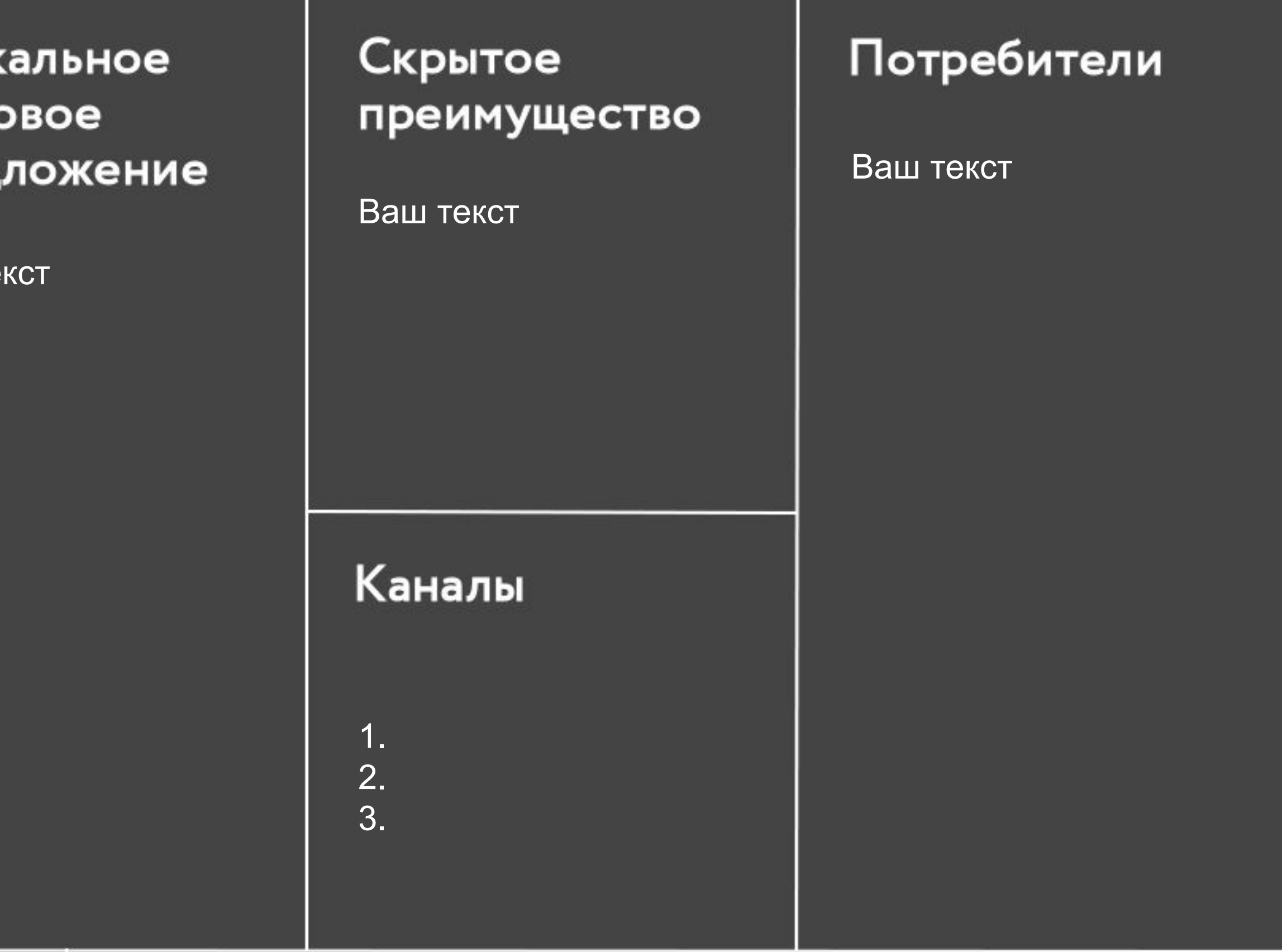

## Потоки выручки

1. 2. 3.

- 1.
- 2.
- 3.

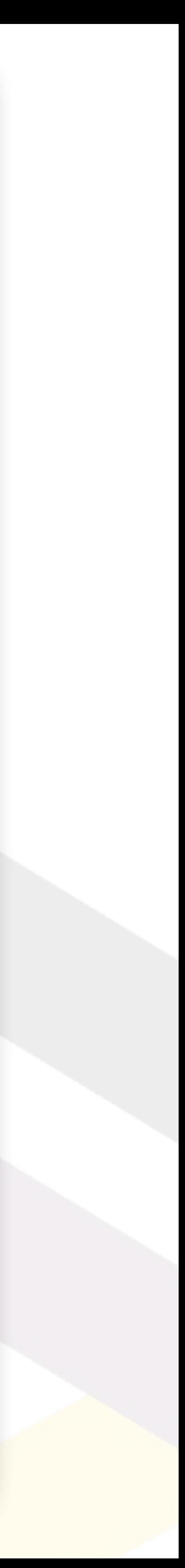